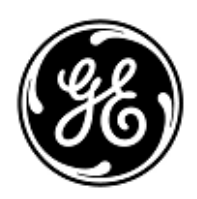

## **AVVISO URGENTE PER LA SICUREZZA NEL SITO**

## GE Healthcare

3000 N. Grandview Blvd. - W440 Waukesha, WI 53188 USA

Rif. interno GE Healthcare: FMI 85450

29 maggio 2019

- A: Responsabili clinici dei rischi/Amministratori ospedalieri Direttore/Responsabile Radiologia Responsabile del reparto di Radiologia Amministratore PACS Responsabile del reparto IT
- RIF: Centricity PACS-IW versioni da 3.6.0 a 3.7.3.9 SP1, SP2, SP3 e 3.7.3 SPa10- Possibilità che una o più "serie di immagini" (vale a dire tutte le immagini all'interno di una serie di immagini) possano mancare da un esame senza che nel visualizzatore venga visualizzata un'avvertenza.

*Il presente documento contiene informazioni importanti per un utilizzo prolungato adeguato e sicuro del prodotto in possesso dell'utente. Si raccomanda pertanto di comunicare a tutti i potenziali utenti presenti nella propria struttura sia il presente avviso inerente la sicurezza, sia le relative azioni correttive raccomandate. Stampare e conservare il presente documento per archiviazione.*

- **Problema di sicurezza** C'è la possibilità che una o più immagini o serie di immagini possano mancare dagli esami senza che nel visualizzatore venga visualizzata un'avvertenza. Nello specifico, durante il processo di acquisizione delle immagini, il sistema utilizza un processo di compressione che può avere molteplici sequenze che procedono alla compressione delle immagini. Può verificarsi una situazione di corsa da molteplici sequenze di compressione nel database che proverà a creare un registro di dati con la stessa chiave primaria nello stesso tempo e che può provocare il fallimento di una delle attività di compressione. Questo può generare una conservazione del/dei file delle immagini da parte del sistema in una posizione temporanea ed avere un impatto sulla completezza delle immagini acquisite nell'esame. Non sono stati riportati casi effettivi di lesioni correlati a questo problema. **Istruzioni per la sicurezza** 1. Utilizzare il conteggio delle immagini trasmesso all'interno del processo CQ per avvisare l'utente di qualsiasi discrepanza nel numero delle immagini dalla modalità al numero delle immagini disponibili nel PACS-IW. a. Se si identifica una discrepanza, tentare di trasmettere di nuovo l'esame al PACS. b. Se la nuova trasmissione non avviene con successo, contattare un rappresentante dell'Assistenza di GE Healthcare per ricevere assistenza nella risoluzione dell'esame compromesso. c. I casi urgenti interessati da questo problema dovranno essere interpretati dal medico nella modalità. 2. Si tenga presente che se la memorizzazione DICOM è configurata e in uso, nessuna notifica di impegno verrà
	- inviata alla modalità per immagini interessate da questo problema. 3. Dovrà essere prestata attenzione ai casi precedenti, acquisiti prima dell'applicazione delle istruzioni di sicurezza indicate in questa comunicazione, in quanto potrebbero essere interessati da questo problema. Per indagini sui dati storici, si prega di contattare un rappresentante dell'assistenza di GE Healthcare per ricevere assistenza nell'identificazione delle immagini interessate.

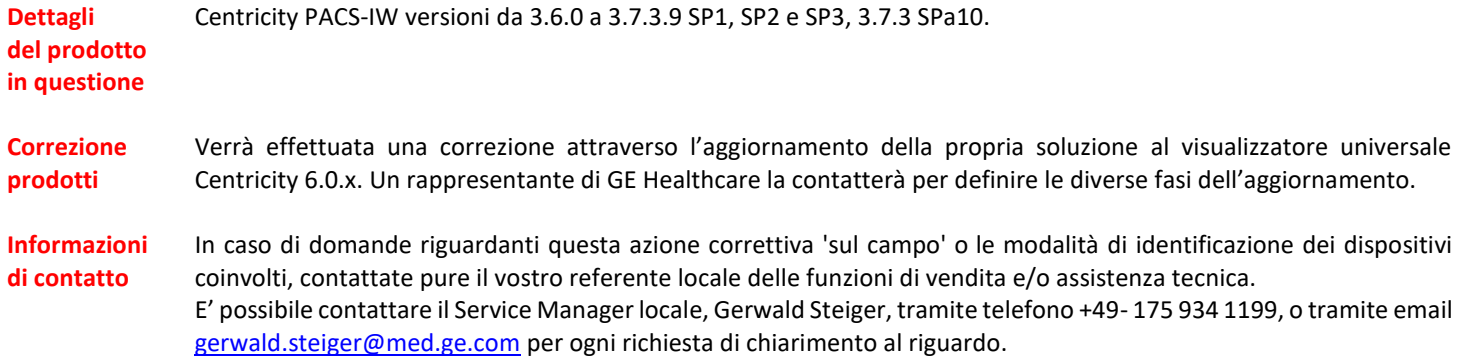

GE Healthcare vi conferma che questo avviso è già stato comunicato al Ministero competente.

Il mantenimento di elevati livelli di sicurezza e qualità è la nostra massima priorità. Per eventuali domande, contattare immediatamente GE Healthcare.

Cordiali saluti,

min

James W. Dennison Vice President - Quality Assurance GE Healthcare

 $\frac{1}{2}$ 

Jeff Hersh, PhD MD Chief Medical Officer GE Healthcare

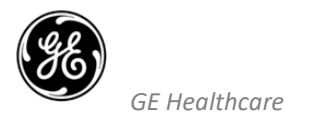

## **CONFERMA DI NOTIFICA DEL DISPOSITIVO MEDICO RISPOSTA OBBLIGATORIA**

**Si prega di compilare il presente modulo e di restituirlo a GE Healthcare al momento della ricezione o comunque non oltre i 30 giorni successivi. Questo confermerà la ricezione e la comprensione della Notifica di Correzione del Dispositivo Medico con n. rif 85450.** 

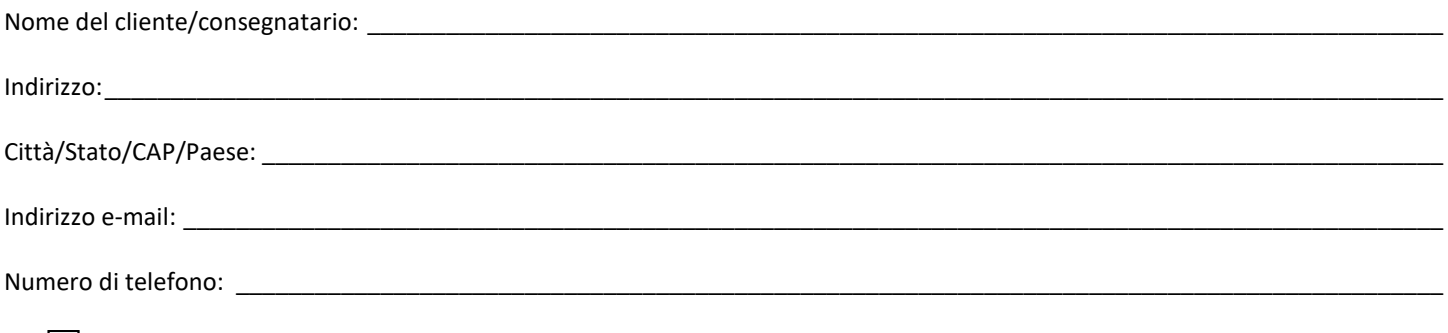

L'utente conferma di aver ricevuto e compreso la Notifica di Correzione del Dispositivo Medico allegata e prende atto delle azioni da noi intraprese, passate o in previsione, in conformità con la Notifica in questione.

## **Si prega di fornire il nome della persona responsabile e che ha compilato il presente modulo.**

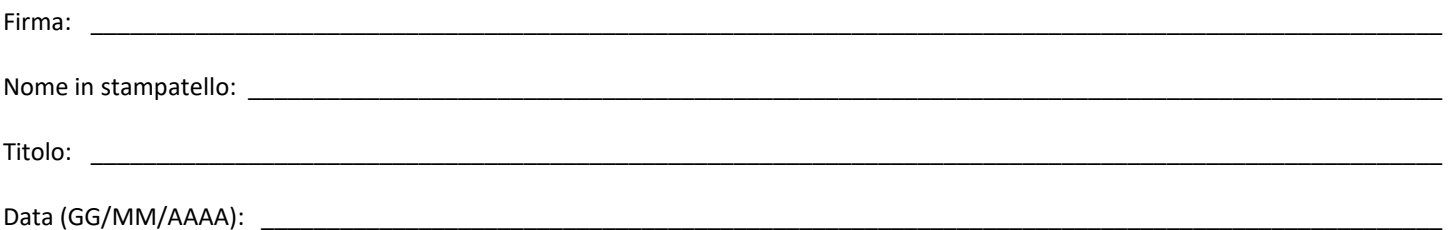

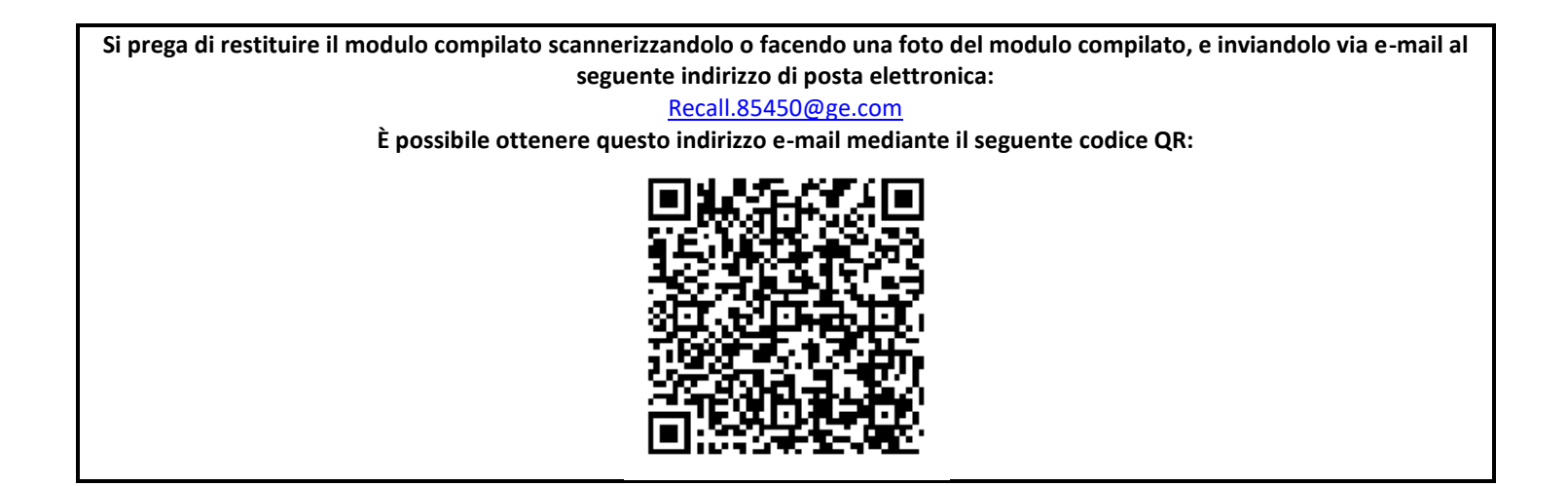